#### МИНИСТЕРСТВО НАУКИ И ВЫСШЕГО ОБРАЗОВАНИЯ РОССИЙСКОЙ ФЕДЕРАЦИИ федеральное государственное автономное образовательное учреждение

высшего образования «САНКТ-ПЕТЕРБУРГСКИЙ ГОСУДАРСТВЕННЫЙ УНИВЕРСИТЕТ АЭРОКОСМИЧЕСКОГО ПРИБОРОСТРОЕНИЯ»

Кафедра №96

«УТВЕРЖДАЮ» Руководитель направления д.ю.н., проф. (доджность, уч. степень, звание) ВВ. Пмай (подпись) «29» июня 2020г

#### РАБОЧАЯ ПРОГРАММА ДИСЦИПЛИНЫ

«Информатика» (Название дисциплины)

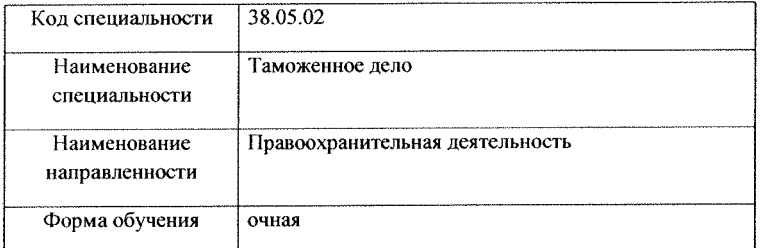

Лист согласования рабочей программы дисциплины

Программу составил(а) доц., к.т.н., доц. должность, уч. степень, звание

29.06.2020

Е.И. Култышев инициалы, фамилия

 $\overline{2}$ 

Программа одобрена на заседании кафедры № 96 29.06.2020 г., протокол № 10

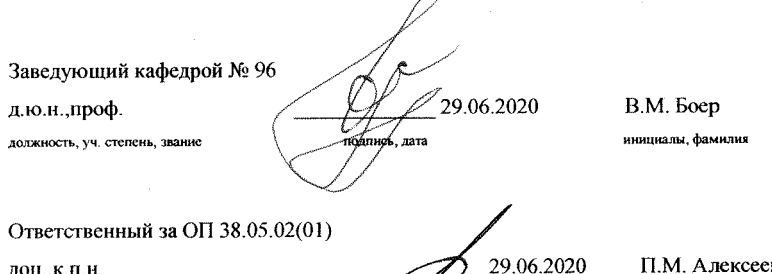

доц.,к.п.н. должность, уч. степень

П.М. Алексеева инициалы, фамилия

Заместитель директора института (девана факультета) № 9 по методической работе 29.06.2020 Е.И. Сергеева доц., к. ю. н., доц. инициалы, фамилия должность, уч. степень, звание

Санкт-Петербург 2020 г.

#### **Аннотация**

Дисциплина «Информатика» входит в базовую часть образовательной программы подготовки обучающихся по специальности 38.05.02 «Таможенное дело» направленность «Правоохранительная деятельность». Дисциплина реализуется кафедрой №96.

Дисциплина нацелена на формирование у выпускника

общепрофессиональных компетенций:

ОПК-1 «способность решать стандартные задачи профессиональной деятельности на основе информационной и библиографической культуры с применением информационнокоммуникационных технологий и с учетом основных требований информационной безопасности»,

ОПК-3 «способность владеть методами и средствами получения, хранения, обработки информации, навыками использования компьютерной техники, программноинформационных систем, компьютерных сетей».

Содержание дисциплины охватывает круг вопросов, связанных с теоретическим освоением и практическим использованием тех вопросов информатики, которые необходимы для работы в современных таможенных органах.

Преподавание дисциплины предусматривает следующие формы организации учебного процесса: лекции, лабораторные работы, самостоятельная работа обучающегося, курсовое проектирование*.*

Программой дисциплины предусмотрены следующие виды контроля: текущий контроль успеваемости, промежуточная аттестация в форме экзамена.

Общая трудоемкость освоения дисциплины составляет 4 зачетных единиц, 144 часа.

Язык обучения по дисциплине «русский».

### **1. Перечень планируемых результатов обучения по дисциплине**

### **1.1. Цели преподавания дисциплины**

Целью учебной дисциплины «Информатика» является обучение студентов структуре современной информатики, способам применения современных вычислительных средств и программных систем в практической деятельности специалиста и предоставление студентам возможности продемонстрировать полученные знания и навыки в части подготовки и оформления документов большого объема.

В области воспитания личности целью подготовки по данной дисциплине является формирование социально-личностных и общекультурных компетенций, например, таких качеств, как высокий уровень правового и нравственного сознания, целеустремленность, организованность, трудолюбие, ответственность, гражданственность, коммуникативность, толерантность.

### **1.1. Перечень планируемых результатов обучения по дисциплине, соотнесенных с планируемыми результатами освоения образовательной программы**

В результате освоения дисциплины студент должен обладать следующими компетенциями: ОПК-1 «способность решать стандартные задачи профессиональной деятельности на основе информационной и библиографической культуры с применением информационнокоммуникационных технологий и с учетом основных требований информационной безопасности»:

знать - структуру современной информатики, способы применения современных вычислительных средств и программных систем в практической деятельности специалиста, уметь – форматировать документы большого объема,

владеть навыками – защиты компьютерной информации.

ОПК-3 «способность владеть методами и средствами получения, хранения, обработки информации, навыками использования компьютерной техники, программноинформационных систем, компьютерных сетей»:

знать – основы построения современных баз данных,

уметь – работать с современными офисными программами,

владеть навыками – работы в локальных и глобальных компьютерных сетях.

# **2. Место дисциплины в структуре ОП**

Дисциплина базируется на знаниях, ранее приобретенных студентами при изучении следующих дисциплин:

– Математика.

Знания, полученные при изучении материала данной дисциплины, имеют как самостоятельное значение, так и используются при изучении других дисциплин:

- Информационные таможенные технологии,
- Основы информационной безопасности,
- Основы документооборота в таможенных органах,
- Информационное право.

### **3. Объем дисциплины в ЗЕ/академ. час**

Данные об общем объеме дисциплины, трудоемкости отдельных видов учебной работы по дисциплине (и распределение этой трудоемкости по семестрам) представлены в таблице 1

Таблица 1 – Объем и трудоемкость дисциплины

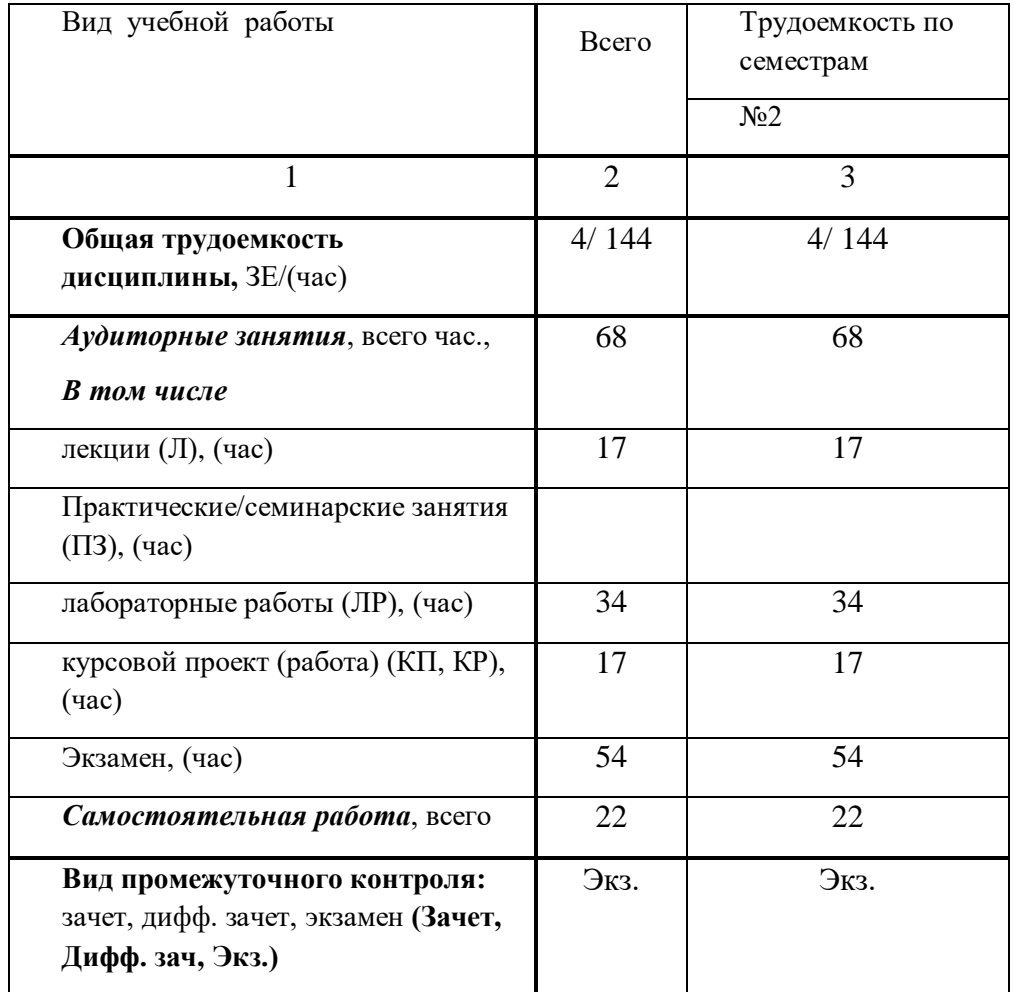

# **4. Содержание дисциплины**

### **4.1. Распределение трудоемкости дисциплины по разделам и видам занятий**

Разделы и темы дисциплины и их трудоемкость приведены в таблице 2.

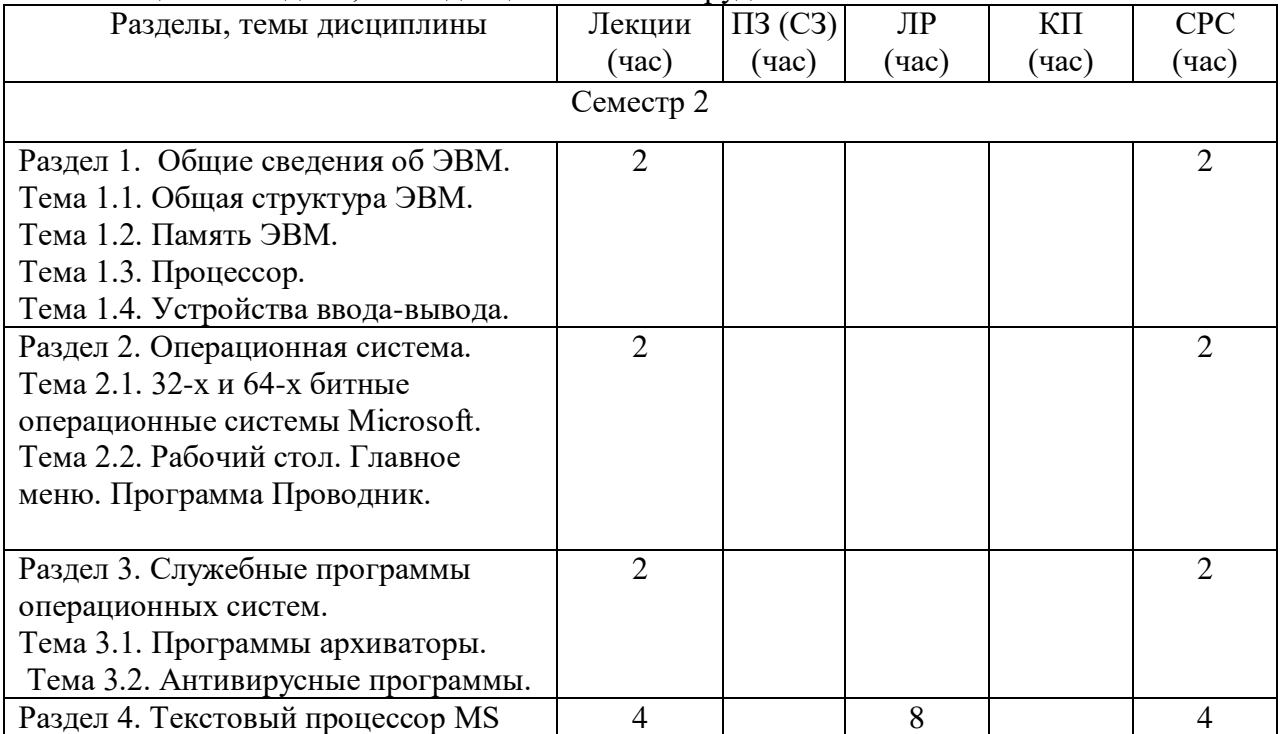

Таблица 2. – Разделы, темы дисциплины и их трудоемкость

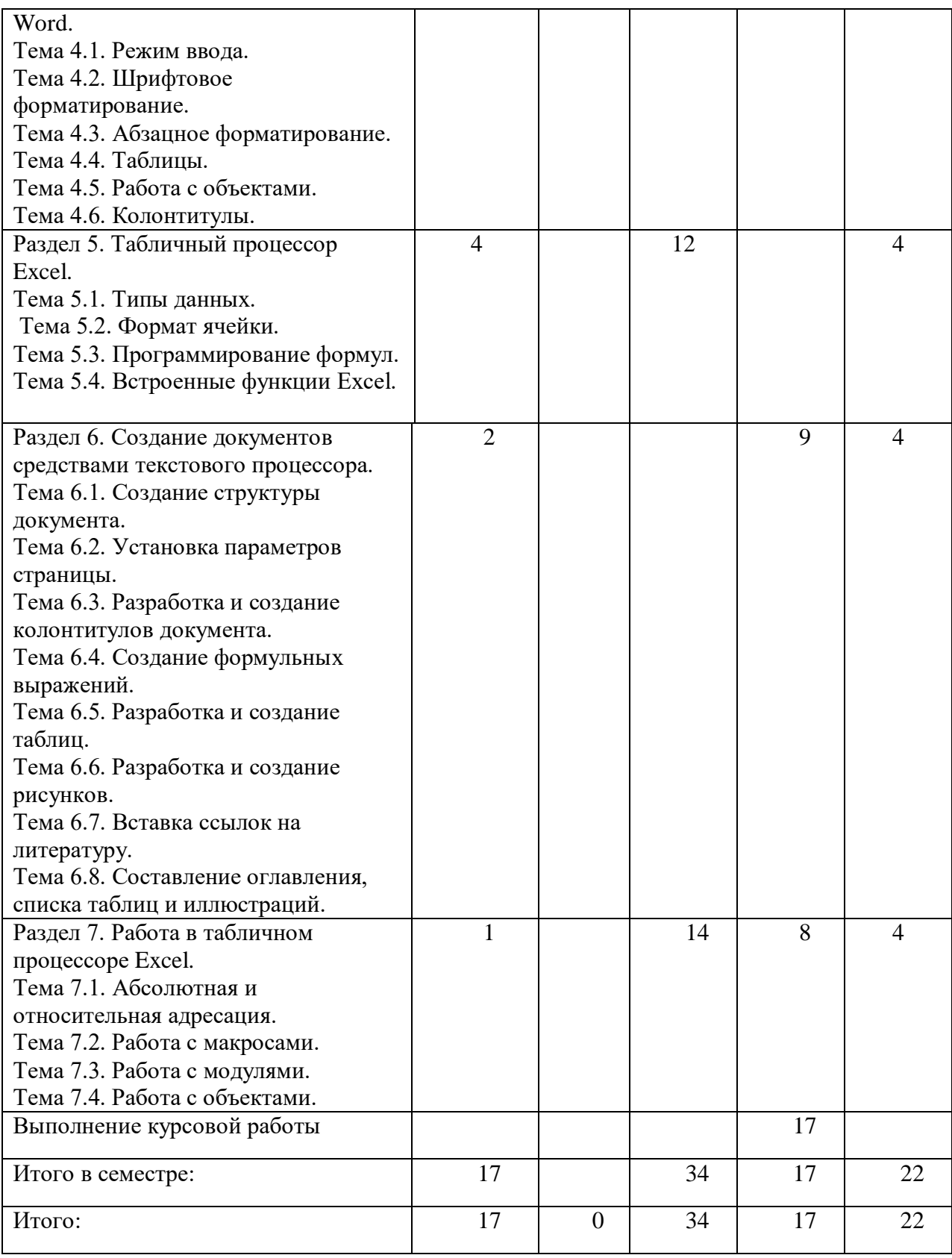

#### **4.2. Содержание разделов и тем лекционных занятий**

Содержание разделов и тем лекционных занятий приведено в таблице 3.

# Таблица 3 - Содержание разделов и тем лекционных занятий

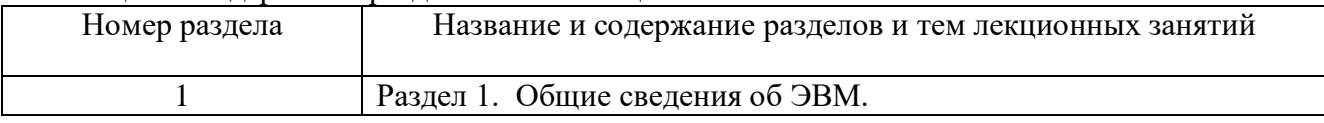

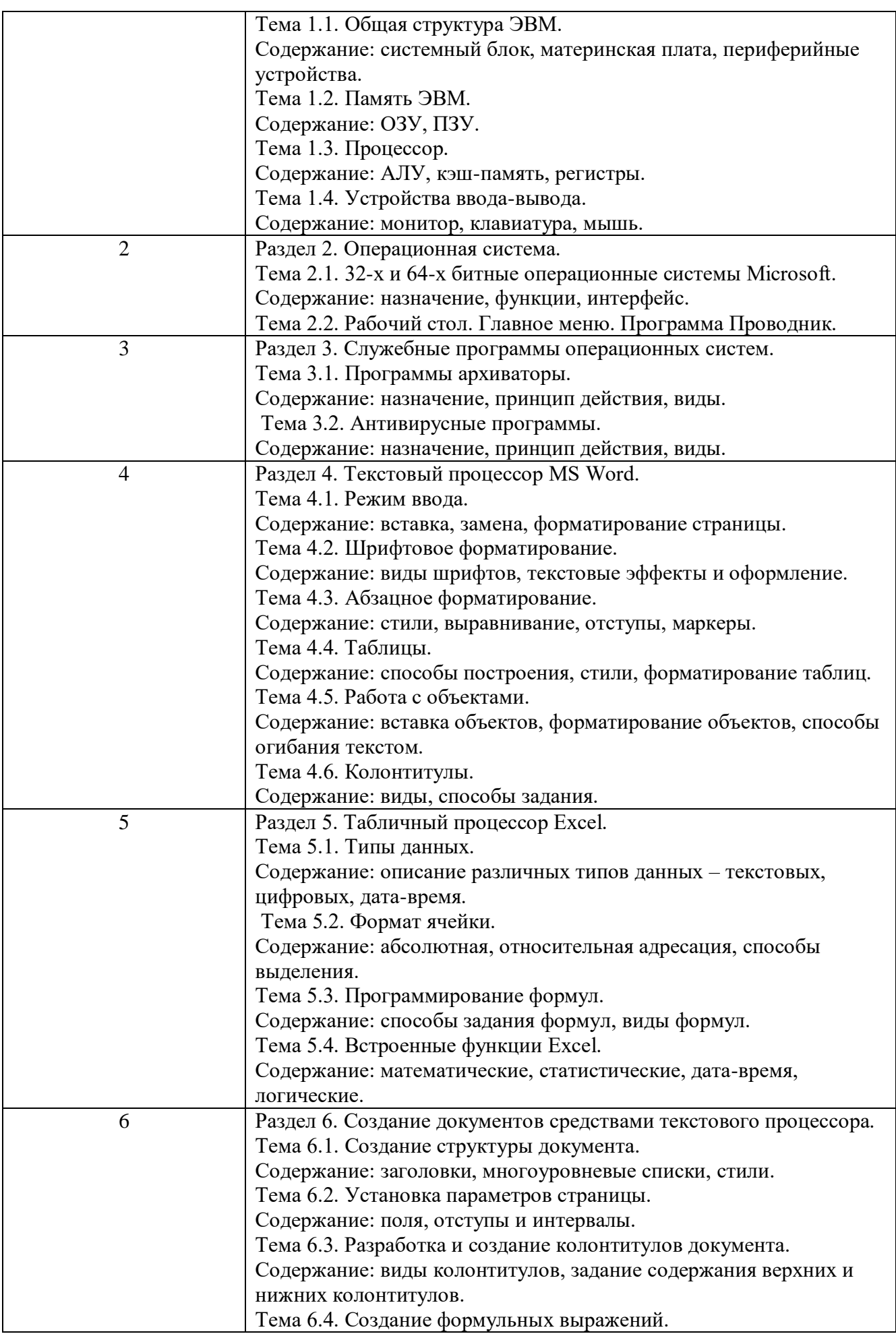

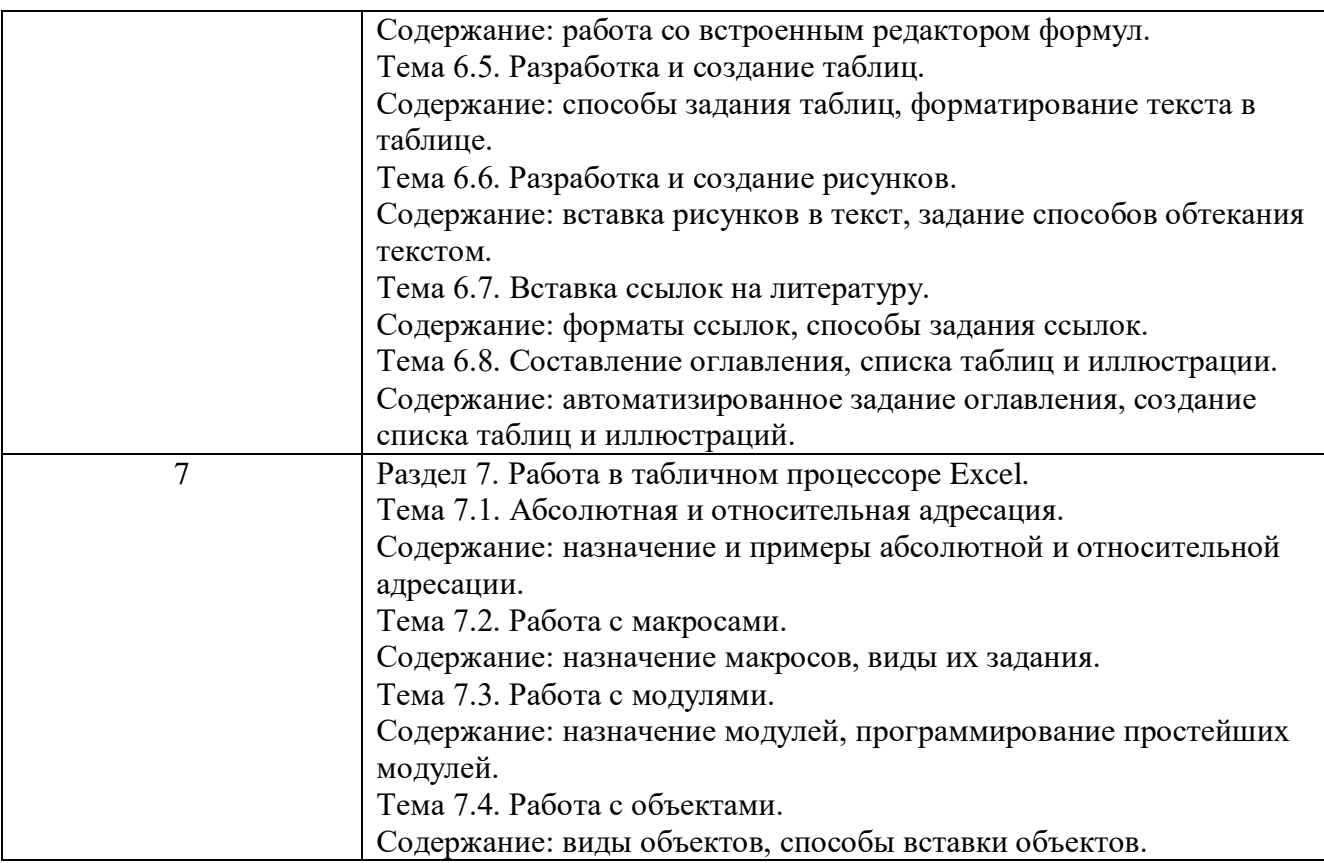

# **4.3. Практические (семинарские) занятия**

Темы практических занятий и их трудоемкость приведены в таблице 4.

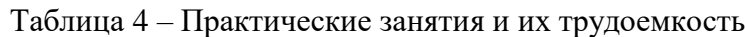

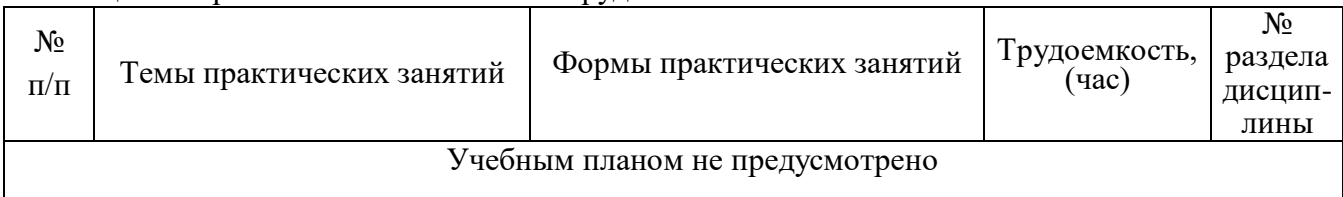

# **4.4. Лабораторные занятия**

Темы лабораторных занятий и их трудоемкость приведены в таблице 5.

Таблица 5 – Лабораторные занятия и их трудоемкость

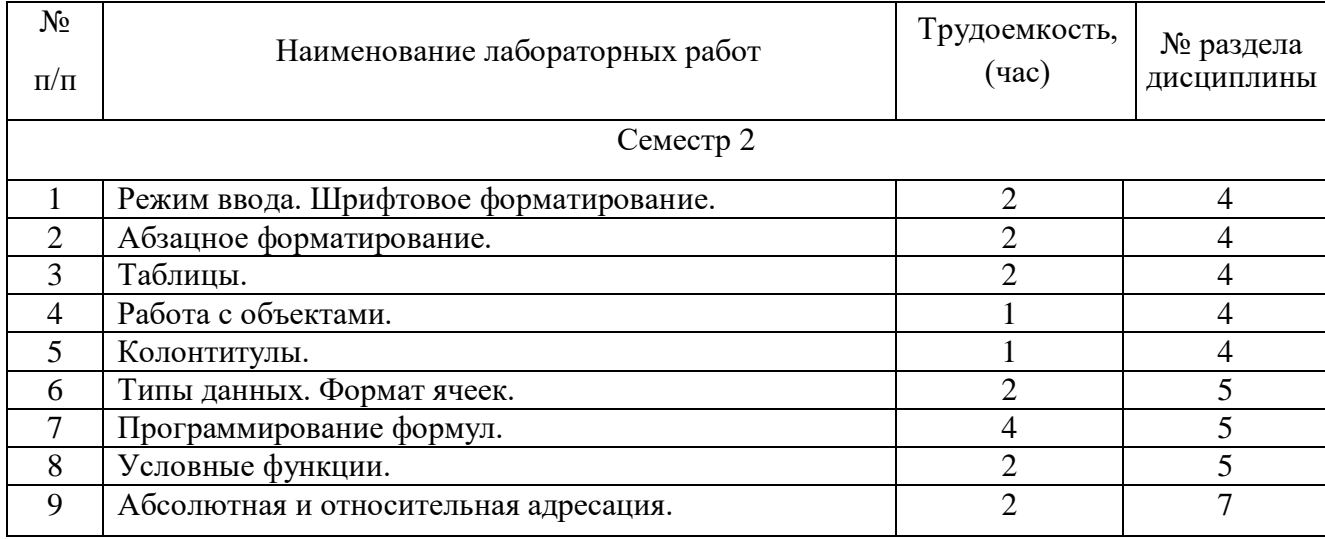

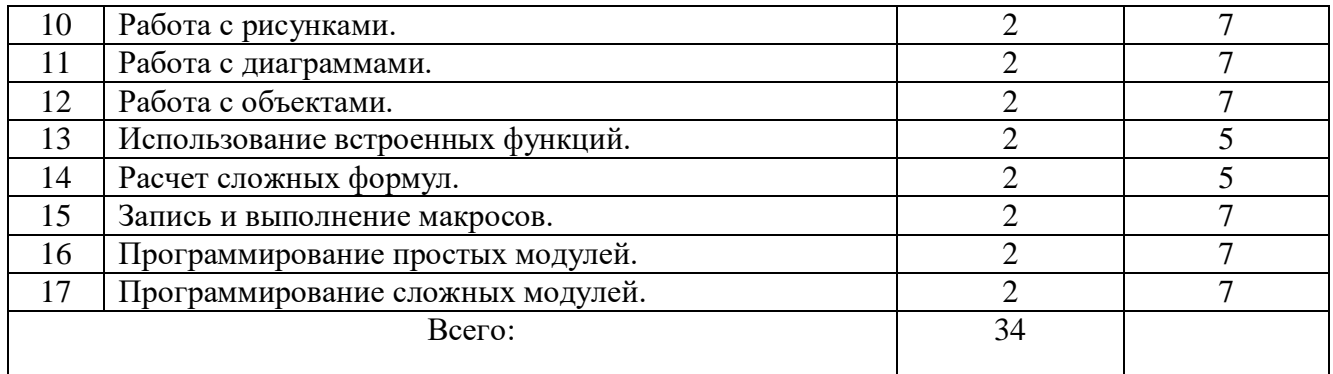

### **4.5. Курсовое проектирование (работа)**

Курсовая работа проводится с целью формирования у обучающихся опыта комплексного решения конкретных задач профессиональной деятельности, умения самостоятельно создавать и форматировать текстовые документы.

Примерные темы заданий на курсовую работу приведены в разделе 10 РПД.

### **4.6. Самостоятельная работа студентов**

Виды самостоятельной работы и ее трудоемкость приведены в таблице 6.

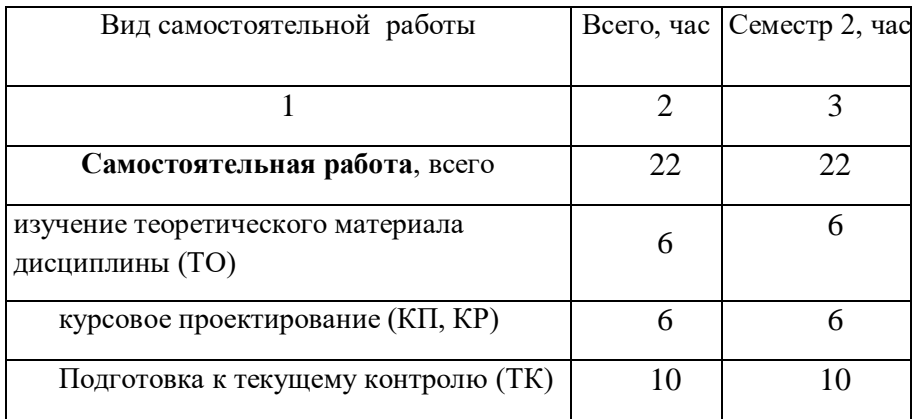

Таблица 6 Виды самостоятельной работы и ее трудоемкость

# **5. Перечень учебно-методического обеспечения для самостоятельной работы обучающихся по дисциплине (модулю);**

Учебно-методические материалы для самостоятельной работы студентов указаны в п.п. 8-10.

# **6. Перечень основной и дополнительной литературы 6.1. Основная литература**

Перечень основной литературы приведен в таблице 7.

Таблица 7 – Перечень основной литературы

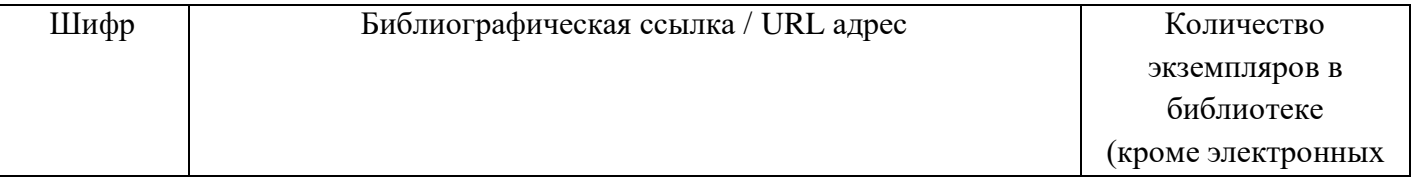

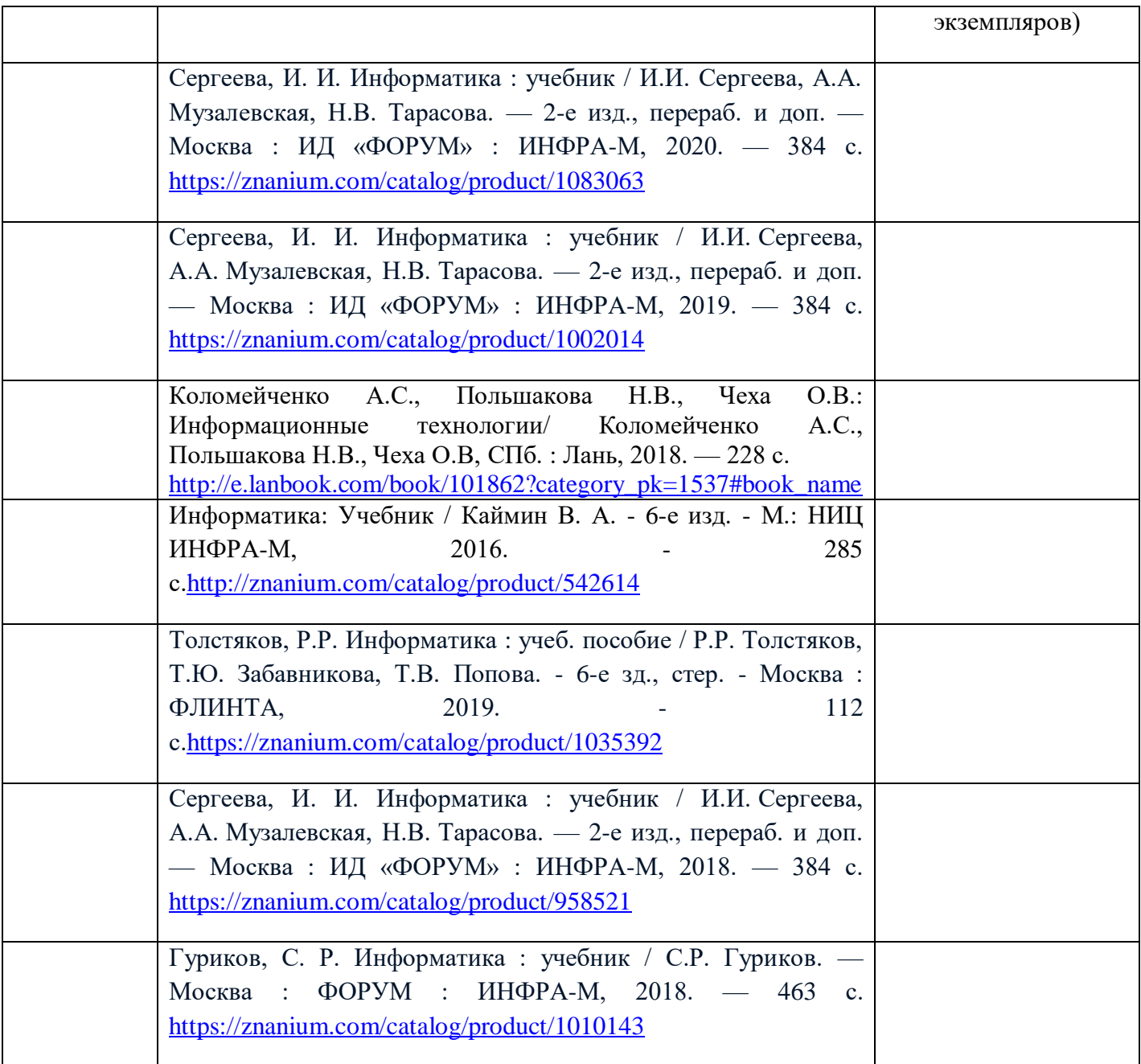

# **6.2. Дополнительная литература**

Перечень дополнительной литературы приведен в таблице 8. Таблица 8 – Перечень дополнительной литературы

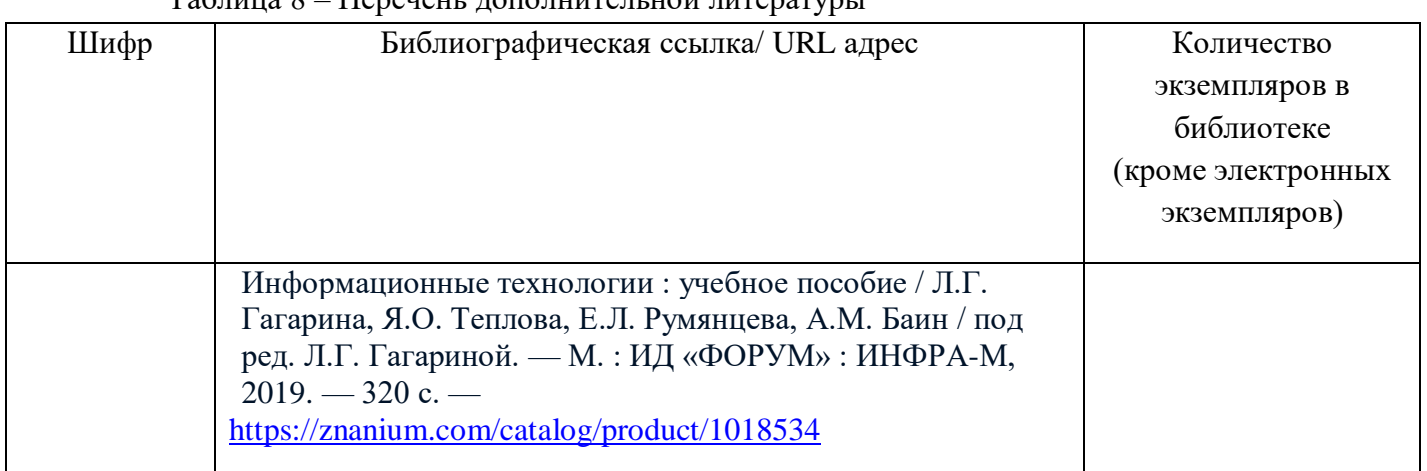

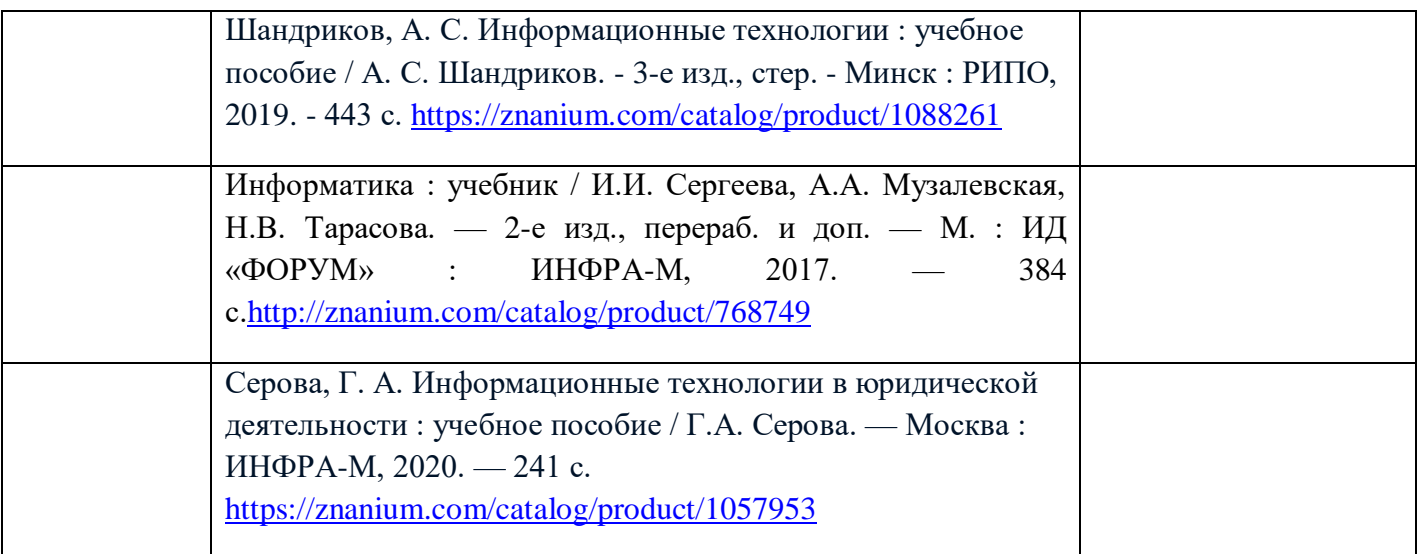

# **7. Перечень ресурсов информационно-телекоммуникационной сети ИНТЕРНЕТ, необходимых для освоения дисциплины**

Перечень ресурсов информационно-телекоммуникационной сети ИНТЕРНЕТ, необходимых для освоения дисциплины приведен в таблице 9.

Таблица 9 – Перечень ресурсов информационно-телекоммуникационной сети ИНТЕРНЕТ, необходимых для освоения дисциплины

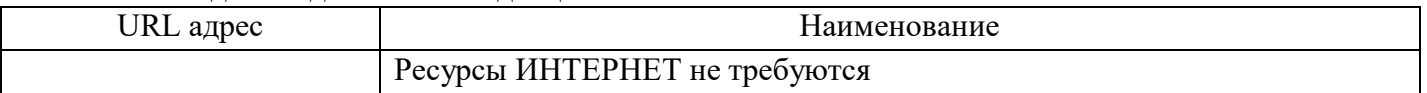

### **8. Перечень информационных технологий, используемых при осуществлении образовательного процесса по дисциплине 8.1. Перечень программного обеспечения**

Перечень используемого программного обеспечения представлен в таблице 10.

Таблица 10 – Перечень программного обеспечения

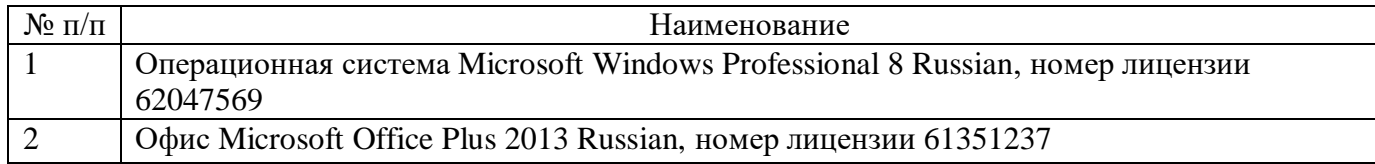

### **8.2. Перечень информационно-справочных систем**

Перечень используемых информационно-справочных систем представлен в таблице 11. Таблица 11 – Перечень информационно-справочных систем

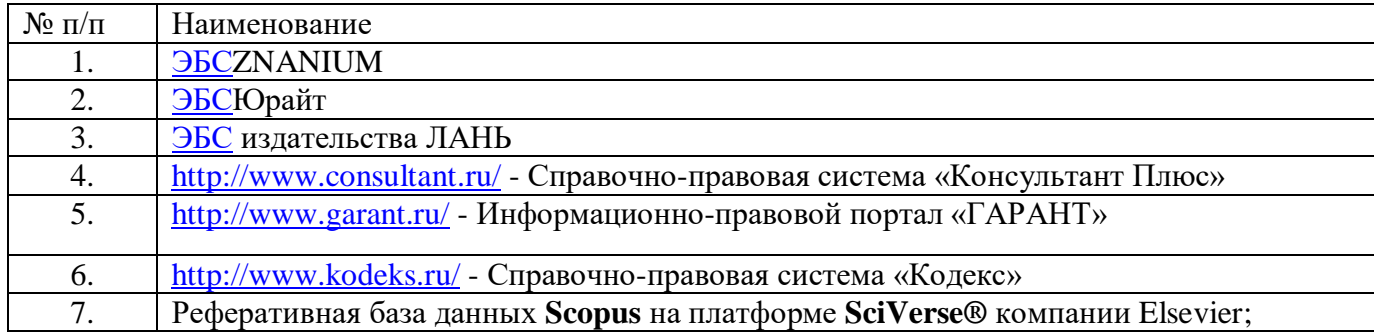

# **9. Материально-техническая база, необходимая для осуществления образовательного процесса по дисциплине**

Состав материально-технической базы представлен в таблице 12.

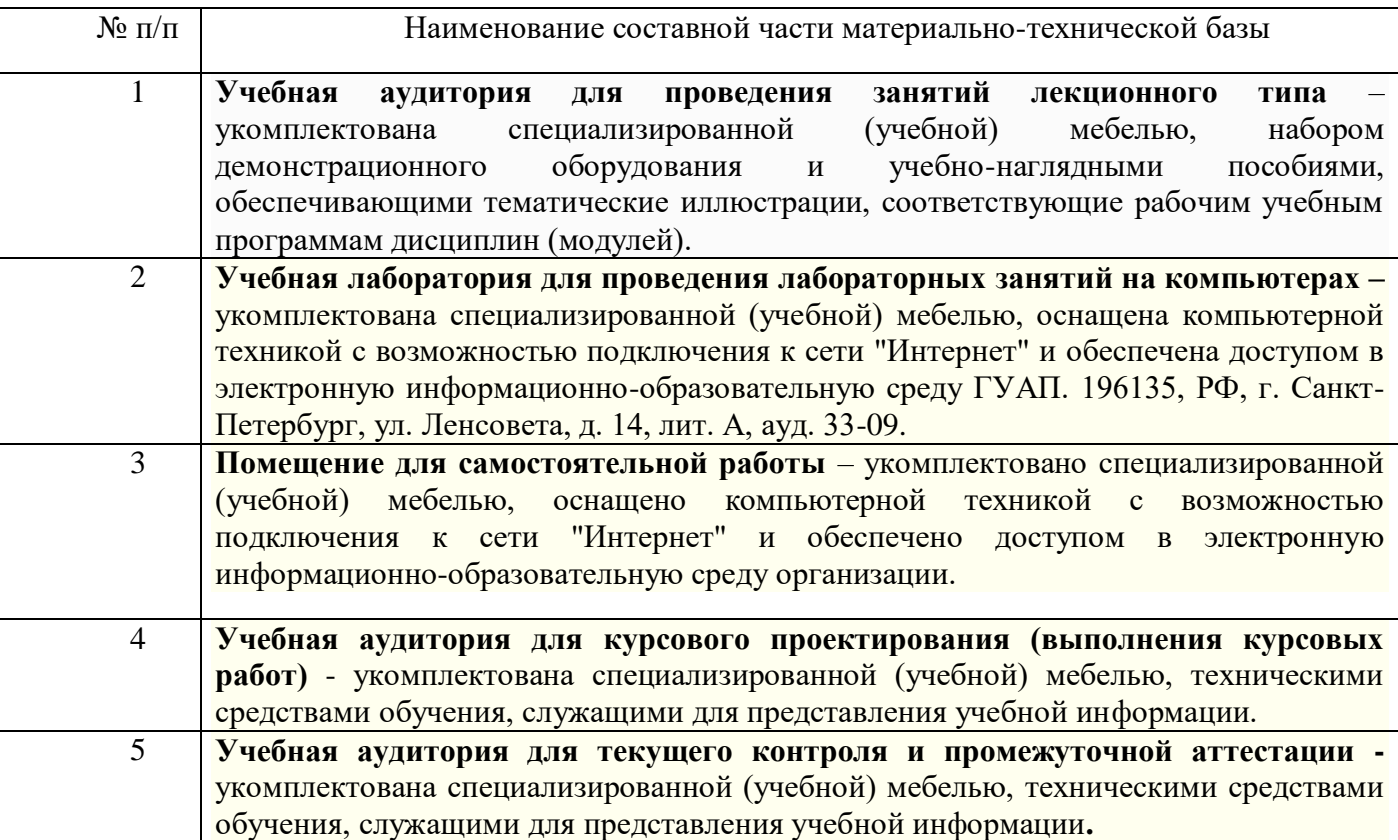

Таблица 12 – Состав материально-технической базы

# **10. Фонд оценочных средств для проведения промежуточной аттестации обучающихся по дисциплине**

10.1. Состав фонда оценочных средств приведен в таблице 13 Таблица 13 - Состав фонда оценочных средств для промежуточной аттестации

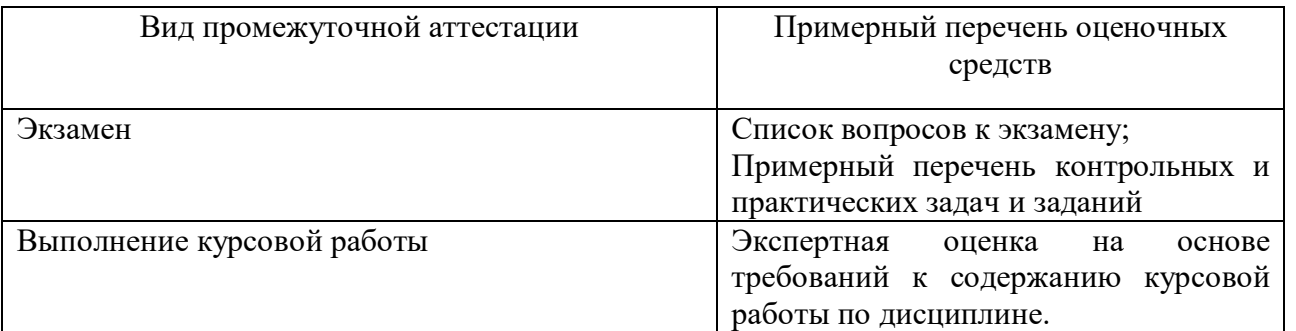

10.2. Перечень компетенций, относящихся к дисциплине, и этапы их формирования в процессе освоения образовательной программы приведены в таблице 14.

Таблица 14 – Перечень компетенций с указанием этапов их формирования в процессе освоения образовательной программы

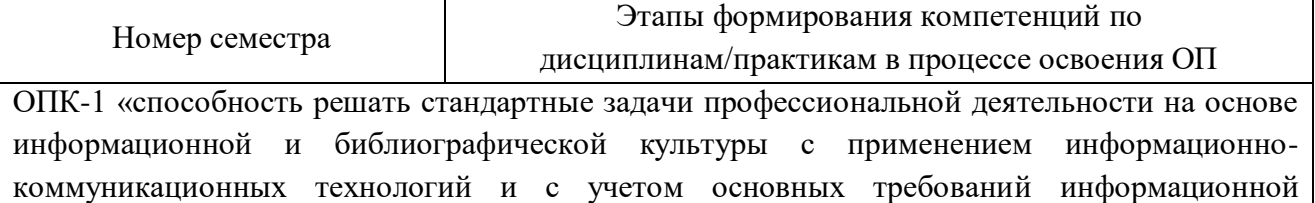

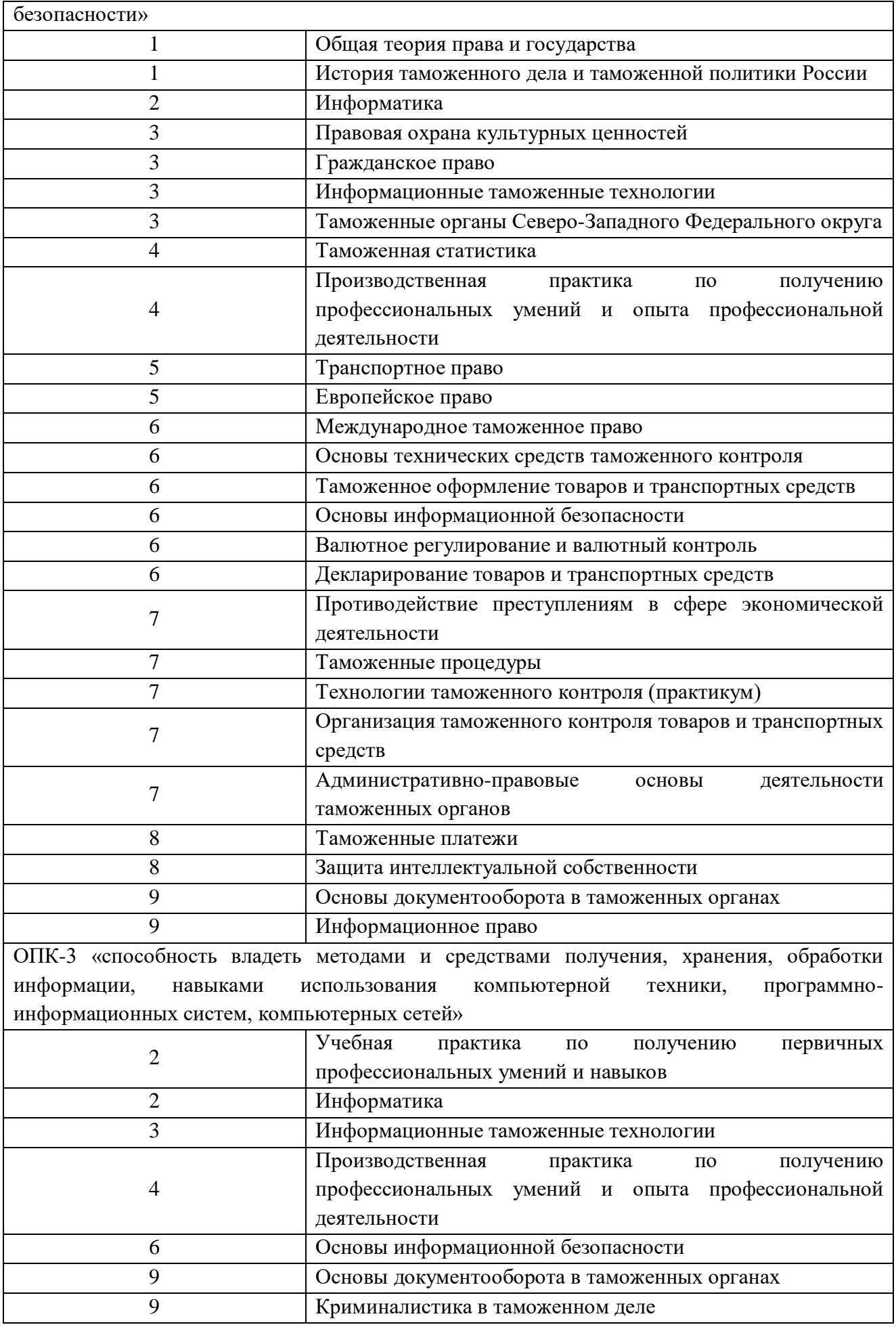

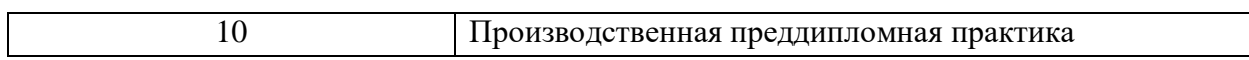

10.3. В качестве критериев оценки уровня сформированности (освоения) у обучающихся компетенций применяется шкала модульно–рейтинговой системы университета. В таблице 15 представлена 100–балльная и 4-балльная шкалы для оценки сформированности компетенций.

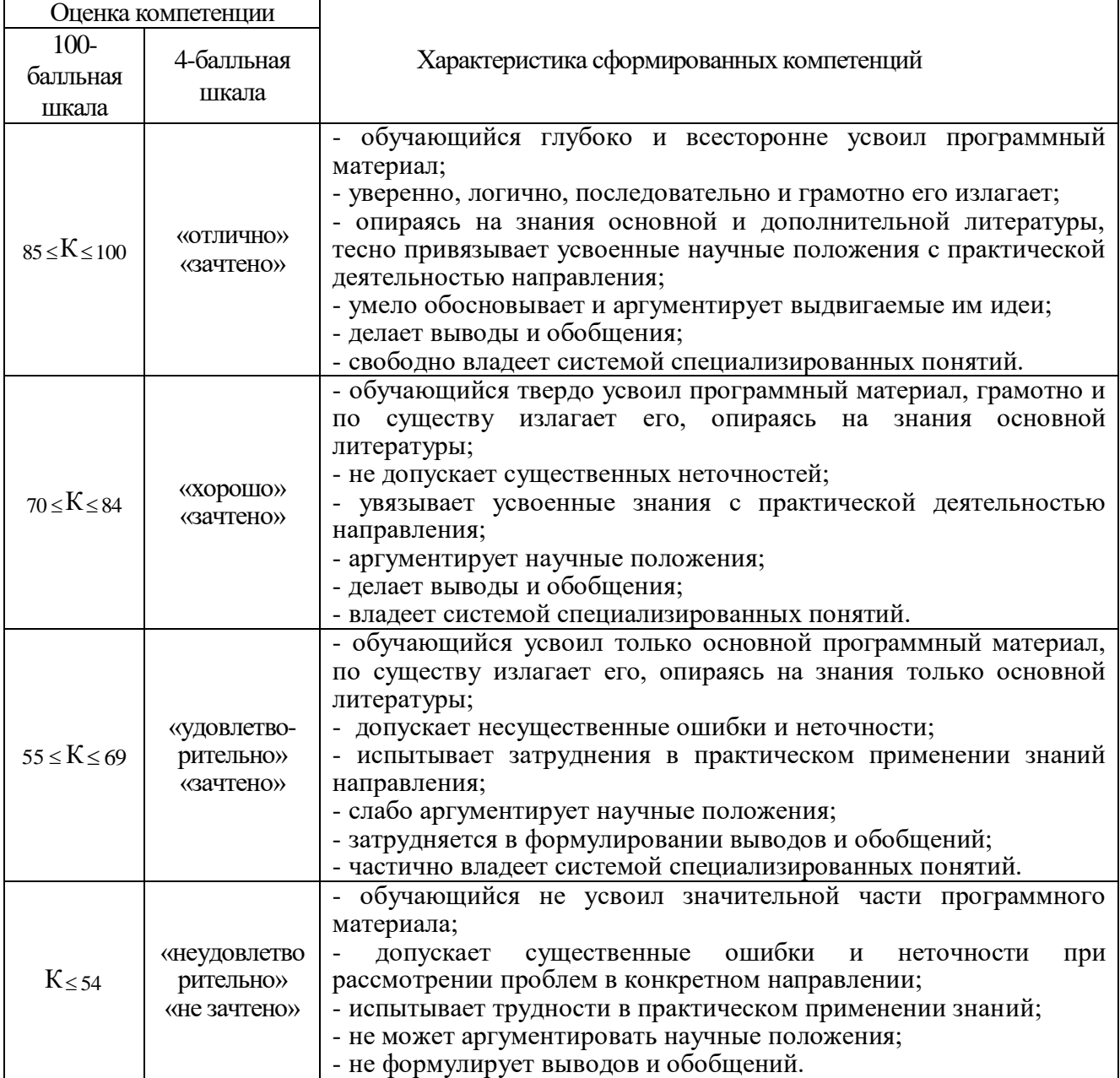

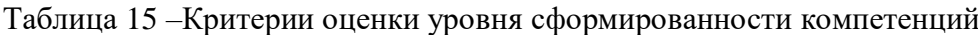

10.4. Типовые контрольные задания или иные материалы:

1. Вопросы для экзамена (таблица 16)

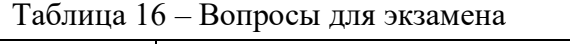

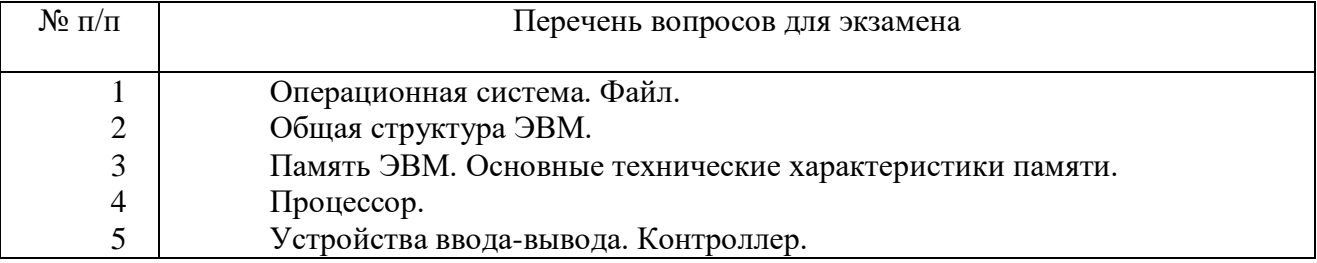

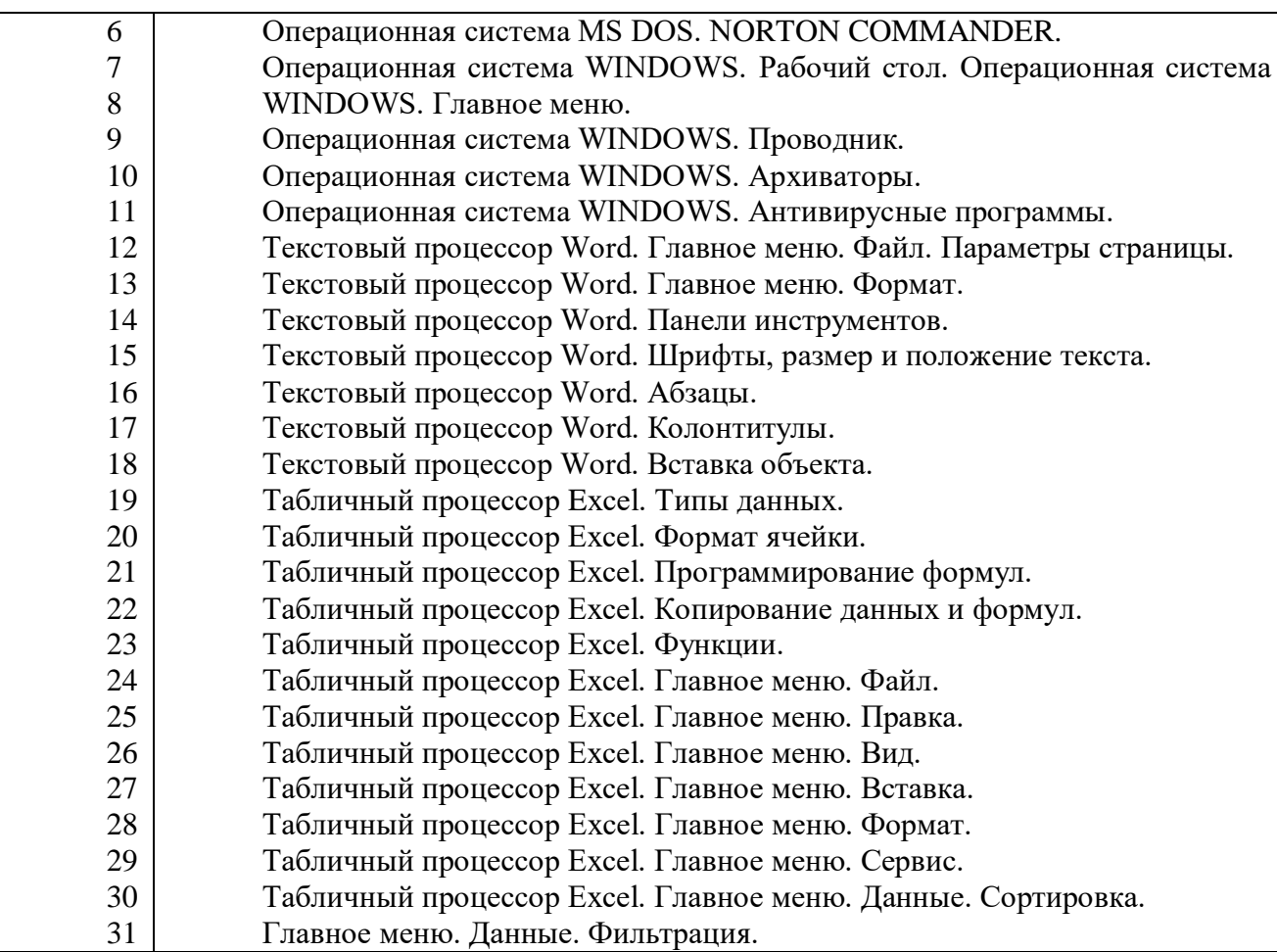

2. Вопросы (задачи) для зачета / дифференцированного зачета (таблица 17)

Таблица 17 – Вопросы (задачи) для зачета / дифф. зачета

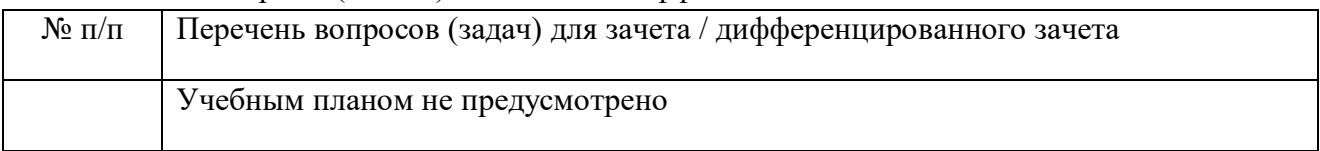

# 3. Темы и задание для выполнения курсовой работы (таблица 18)

Таблица 18 – Примерный перечень тем для выполнения курсовой работы

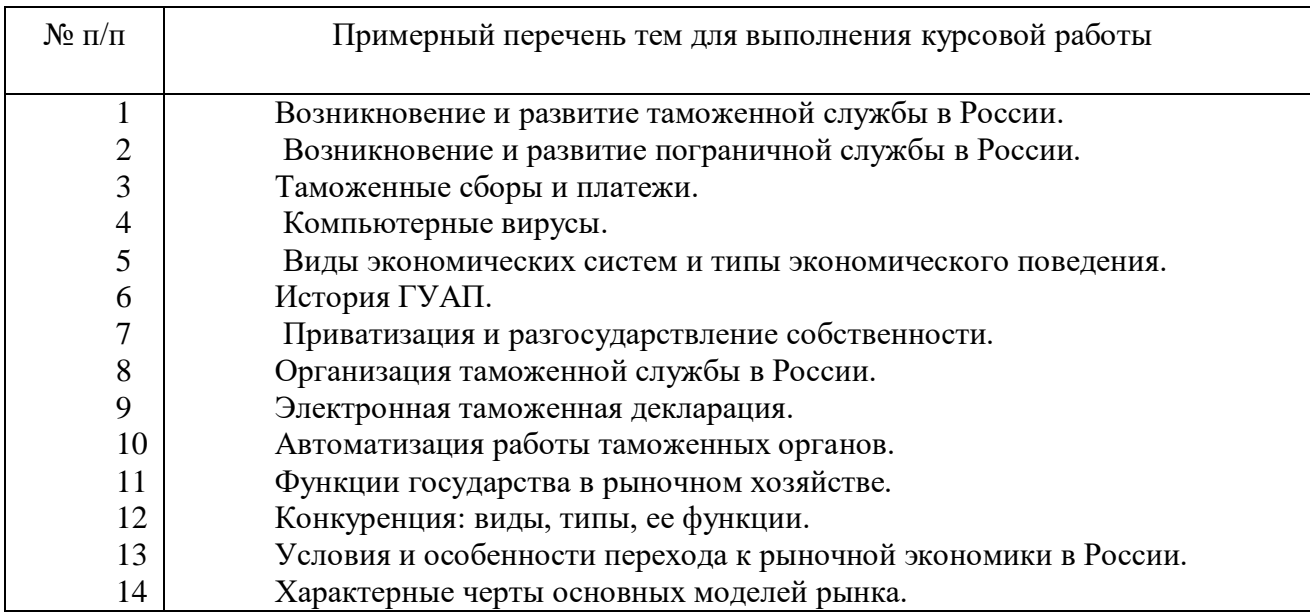

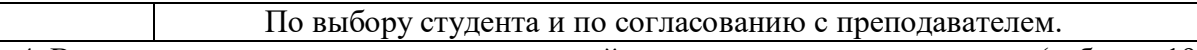

4. Вопросы для проведения промежуточной аттестации при тестировании (таблица 19)

Таблица 19 – Примерный перечень вопросов для тестов

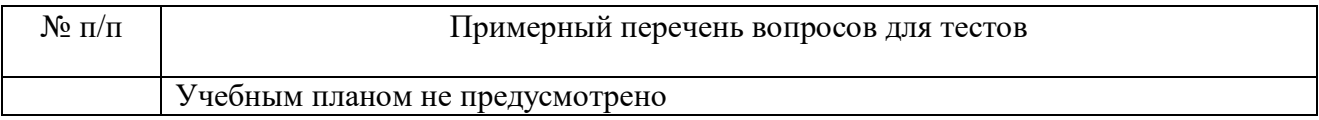

5. Контрольные и практические задачи и задания по дисциплине (таблица 20)

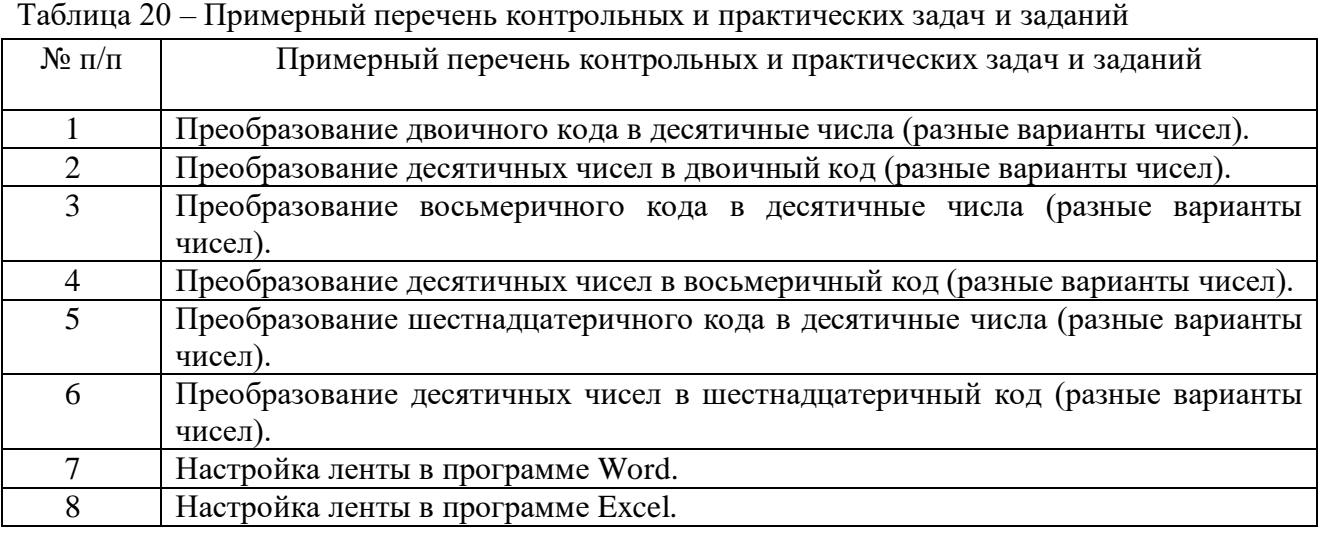

10.5. Методические материалы, определяющие процедуры оценивания знаний, умений, навыков и / или опыта деятельности, характеризующих этапы формирования компетенций, содержатся в Положениях «О текущем контроле успеваемости и промежуточной аттестации студентов ГУАП, обучающихся по программы высшего образования» и «О модульнорейтинговой системе оценки качества учебной работы студентов в ГУАП».

# **11. Методические указания для обучающихся по освоению дисциплины**

Целью дисциплины является получение студентами необходимых знаний, умений и навыков в области современных информационных технологий, предоставление возможности студентам развить и продемонстрировать навыки в области получения и обработки компьютерной информации, в том числе, получение информации из информационносправочных систем и из источников в Интернет.

Учебно-методические рекомендации подготовлены в соответствии с требованиями ФГОС и Программой дисциплины, разработанной в ГУАП.

Основными видами аудиторной работы студентов являются лекции, лабораторные занятия и самостоятельная работа студентов.

### **Методические указания для обучающихся по освоению лекционного материала**

На лекциях преподаватель излагает фундаментальные проблемы дисциплины и разъясняет основные, наиболее сложные понятия темы, а также связанные с ней теоретические и практические проблемы и дает указания на самостоятельную работу.

Во время лекционных занятий студентом ведется конспектирование учебного материала. При конспектировании лекций необходимо обращать внимание на категории, формулировки, раскрывающие содержание тех или иных явлений и процессов, научные выводы и практические рекомендации, положительный опыт в ораторском искусстве.

Желательно оставлять в рабочих конспектах поля, на которых делать пометки из рекомендованной литературы, дополняющие материал прослушанной лекции, а также подчеркивающие особую важность тех или иных теоретических положений. Студент имеет право задавать преподавателю уточняющие вопросы с целью уяснения теоретических положений, разрешения спорных ситуаций.

Основное назначение лекционного материала – логически стройное, системное, глубокое и ясное изложение учебного материала. Назначение современной лекции в рамках дисциплины не в том, чтобы получить всю информацию по теме, а в освоении фундаментальных проблем дисциплины, методов научного познания, новейших достижений научной мысли. В учебном процессе лекция выполняет методологическую, организационную и информационную функции. Лекция раскрывает понятийный аппарат конкретной области знания, её проблемы, дает цельное представление о дисциплине, показывает взаимосвязь с другими дисциплинами.

Планируемые результаты при освоении обучающимся лекционного материала:

 получение современных, целостных, взаимосвязанных знаний, уровень которых определяется целевой установкой к каждой конкретной теме;

 развитие профессионально–деловых качеств, любви к предмету и самостоятельного творческого мышления.

 получение знаний о современном уровне развития науки и техники и о прогнозе их развития на ближайшие годы;

 умение методически обрабатывать материал (выделять главные мысли и положения, приходить к конкретным выводам, повторять их в различных формулировках);

получение точного понимания всех необходимых терминов и понятий.

Лекционный материал может сопровождаться демонстрацией слайдов и использованием раздаточного материала при проведении коротких дискуссий об особенностях применения отдельных тематик по дисциплине.

### **Методические указания для обучающихся по освоению лекционного материала в интерактивной форме**

Интерактивное обучение – это, прежде всего, диалоговое обучение, в ходе которого осуществляется взаимодействие преподавателя и студента.

Интерактивного обучения состоит в том, что учебный процесс организован таким образом, что практически все студенты участвуют в процессе познания, имеют возможность понимать и рефлектировать по поводу того, что они знают и думают. Совместная деятельность обучающихся в процессе познания, освоения материала дисциплины означает, что каждый вносит свой особый индивидуальный вклад, идет обмен знаниями, идеями, способами деятельности.

*Лекция – визуализация* преобразует устную и письменную информацию в визуальную форму, что даёт возможность студентам более тщательно изучать теоретические основы, способствует более лучшему усвоению материала, показывает связь теории с практикой. В процессе подготовки к такой форме лекции преподаватель должен уметь создать такой видеоряд, который не только дополнит устную информацию, но сам выступит носителем содержательной информации. Желательно на данной форме лекционного занятия применять различные виды наглядности (презентации, фрагменты видеоматериала, модели, макеты, узлы, детали, рисунки, схемы, таблицы и т.д.). Задача преподавателя: дозировано и в едином темпе чередовать устную информацию с визуальным рядом для концентрации студентов на наиболее важных моментах при изучении теоретического материала.

*Лекция – пресс – конференция* как интерактивная форма лекции может производиться двумя путями: первый – когда преподаватель заранее говорит студентам тему лекции и студенты готовят вопросы по данной теме или второй – когда преподаватель объявляет тему лекции в начале занятия и студенты формулирую вопросы, которые им по данной теме интересны. Преподаватель формирует лекцию с учётом вопросов, которые ему задали студенты. Данную форму лекции рекомендуется проводить: в начале изучения дисциплины или раздела/темы дисциплины с целью выявления потребностей и интересов студентов, их возможностей для изучения данного раздела/темы дисциплины; в середине изучения раздела/темы дисциплины с целью привлечения студентов к основным определениям и моментам и систематизации знаний; в конце изучения дисциплины, раздела/темы дисциплины для определения уровня усвоения и перспектив дальнейшего изучения материала.

#### **Методические указания для обучающихся по прохождению лабораторных работ**

В ходе выполнения лабораторных работ обучающийся должен углубить и закрепить знания, практические навыки, овладеть современной методикой и техникой эксперимента в соответствии с квалификационной характеристикой обучающегося. Выполнение лабораторных работ состоит из экспериментально-практической, расчетно-аналитической частей и контрольных мероприятий.

Выполнение лабораторных работ обучающимся является неотъемлемой частью изучения дисциплины, определяемой учебным планом и относится к средствам, обеспечивающим решение следующих основных задач у обучающегося:

 приобретение навыков исследования процессов, явлений и объектов, изучаемых в рамках данной дисциплины;

 закрепление, развитие и детализация теоретических знаний, полученных на лекциях;

получение новой информации по изучаемой дисциплине.

#### **Задание и требования к проведению лабораторных работ**

Лабораторные работы выполняются в дисплейном классе на персональных компьютерах. Методические указания и задания по выполнению лабораторных работ расположены на рабочем столе каждого компьютера в виде файлов с соответствующим названием. Для проведения лабораторных работ на компьютерах должны быть установлены программы MS Word, MS Excel, Консультант плюс

#### **Структура и форма отчета о лабораторной работе**

Отчет о лабораторной работе создается в электронном виде, содержит выполненные в соответствии методическими указаниями задания. Форма выполнения каждого задания указана в методических указаниях.

#### **Требования к оформлению отчета о лабораторной работе**

Отчет оформляется в виде текстового файла или файла электронных таблиц и сохраняются на винчестере компьютера в указанном преподавателем каталоге.

Шифр [004 И 74] Информатика [Текст] : методические указания к выполнению лабораторных работ. ч. 1 / С.-Петерб. гос. ун-т аэрокосм. приборостроения ; сост.: Е. И. Култышев, О. И. Москалева. - СПб. : Изд-во ГУАП, 2018. - 23 с. (Количество экземпляров в библиотеке: 50)

Шифр [004 И 74] Информатика и информационные технологии в юридической деятельности [Текст] : методические указания к выполнению лабораторных работ / С.- Петерб. гос. ун-т аэрокосм. приборостроения ; сост. Е. И. Култышев. - СПб. : Изд-во ГУАП, 2018. - 15 с. (Количество экземпляров в библиотеке: 50)

#### **Методические указания для обучающихся по прохождению курсовой работы**

Курсовая работа проводится с целью формирования у обучающихся опыта комплексного решения конкретных задач профессиональной деятельности.

Курсовая работа позволяет обучающемуся:

 систематизировать и закрепить полученные теоретические знания и практические умения по профессиональным учебным дисциплинам и модулям в соответствии с требованиями к уровню подготовки, установленными программой учебной дисциплины, программой подготовки специалиста соответствующего уровня, квалификации;

 применить полученные знания, умения и практический опыт при решении комплексных задач, в соответствии с основными видами профессиональной деятельности по направлению/ специальности/ программе;

углубить теоретические знания в соответствии с заданной темой;

 сформировать умения применять теоретические знания при решении нестандартных задач;

 приобрести опыт аналитической, расчётной, конструкторской работы и сформировать соответствующие умения;

 сформировать умения работы со специальной литературой, справочной, нормативной и правовой документацией и иными информационными источниками;

 сформировать умения формулировать логически обоснованные выводы, предложения и рекомендации по результатам выполнения работы;

развить профессиональную письменную и устную речь обучающегося;

 развить системное мышление, творческую инициативу, самостоятельность, организованность и ответственность за принимаемые решения;

 сформировать навыки планомерной регулярной работы над решением поставленных задач.

### **Структура пояснительной записки курсовой работы**

- 1. Техническое задание;
- 2. Анализ предметной области;
- 3. Анализ программных средств для выполнения задания;
- 4. Анализ стандартов, используемых для выполнения задания;
- 5. Описание используемых в работе материалов;
- 6. Описание результатов выполнения технического задания;
- 7. Заключение;
- 8. Список использованных источников.

#### **Требования к оформлению пояснительной записки курсовой работы**

Пояснительная записка должна содержать титульный лист, лист технического задания, текст пояснительной записки, заключение и список использованных источников. Вся пояснительная записка должна быть отформатирована в соответствии с требованиями, указанными на сайте ГУАП в разделе стандартов для выполнения курсовых работ.

### **Методические указания для обучающихся по прохождению самостоятельной работы**

В ходе выполнения самостоятельной работы, обучающийся выполняет работу по заданию и при методическом руководстве преподавателя, но без его непосредственного участия.

В процессе выполнения самостоятельной работы, у обучающегося формируется целесообразное планирование рабочего времени, которое позволяет им развивать умения и навыки в усвоении и систематизации приобретаемых знаний, обеспечивает высокий уровень успеваемости в период обучения, помогает получить навыки повышения профессионального уровня.

Методическими материалами, направляющими самостоятельную работу обучающихся являются:

учебно-методический материал по дисциплине;

#### **Темы самостоятельной работы:**

- 1. Состав и функции материнской платы
- 2. Шина данных
- 3. Шина адреса
- 4. USB порты ввода-вывода информации
- 5. Контроллеры драйверы внешних устройств
- 6. Характеристики мониторов
- 7. Принтеры
- 8. Сканеры
- 9. Системы распознавания текста
- 10. Системы распознавания речи
- 11. Характеристики процессора
- 12. Винчестеры
- 13. Оперативные запоминающие устройства
- 14. Настройка программы Word
- 15. Настройка программы Excel

#### **Методические указания для обучающихся по прохождению промежуточной аттестации**

Промежуточная аттестация обучающихся предусматривает оценивание промежуточных и окончательных результатов обучения по дисциплине. Она включает в себя:

- экзамен – форма оценки знаний, полученных обучающимся в процессе изучения всей дисциплины или ее части, навыков самостоятельной работы, способности применять их для решения практических задач. Экзамен, как правило, проводится в период экзаменационной сессии и завершается аттестационной оценкой «отлично», «хорошо», «удовлетворительно», «неудовлетворительно».

Система оценок при проведении промежуточной аттестации осуществляется в соответствии с требованиями Положений «О текущем контроле успеваемости и промежуточной аттестации студентов ГУАП, обучающихся по программы высшего образования» и «О модульно-рейтинговой системе оценки качества учебной работы студентов в ГУАП».

# Лист внесения изменений в рабочую программу дисциплины

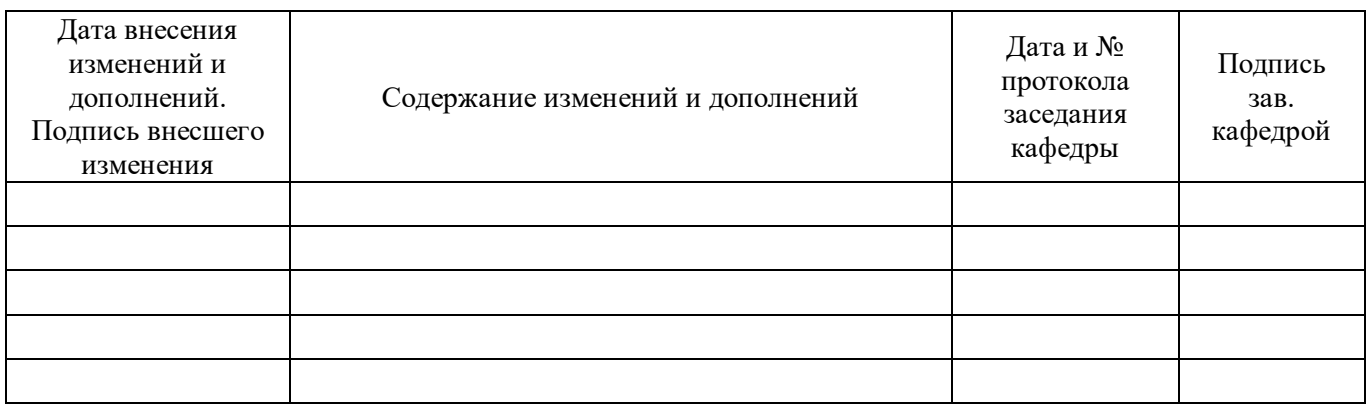